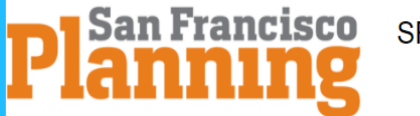

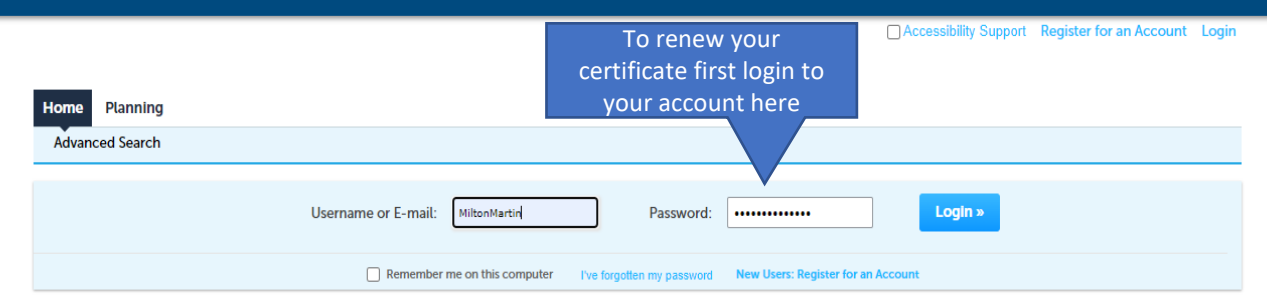

#### Login

Welcome to the San Francisco Planning Department Public Portal

NOTE: During the corona virus outbreak and stay home order, new PRJ applications for building permit applications are not being accepted on this site at this time. For more information on building permit applications, please visit: https://sf.gov/topics/building-permits. However, new PRJ applications as related to the submittal and payment of Planning Entitlement Applications may be filed on this site.

As a non-registered user, you can search for Planning records and access related documents anonymously.

As a registered user, you have the additional ability to file and pay for Planning applications at your convenience. Please register, if you do not have an existing account to access these services.

The following Planning applications are now available for filing via the Public Portal. For more information on these and other applications, please visit the Resources section of our SF Planning website.

- General Plan Referrals (GPR)
- Preliminary Project Assessment (PPA)
- Project Profile (PRJ)
- Zoning Administrator Determination Letter (ZAD)
- Zoning Administrator Verification Letter (ZAV)

This Public Portal provides residents, businesses, and visitors access to Planning Department services online, 24 hours a day, 7 days a week.

**New Users** 

**Register Now »** 

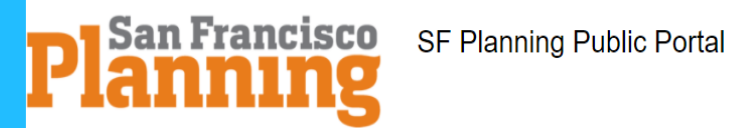

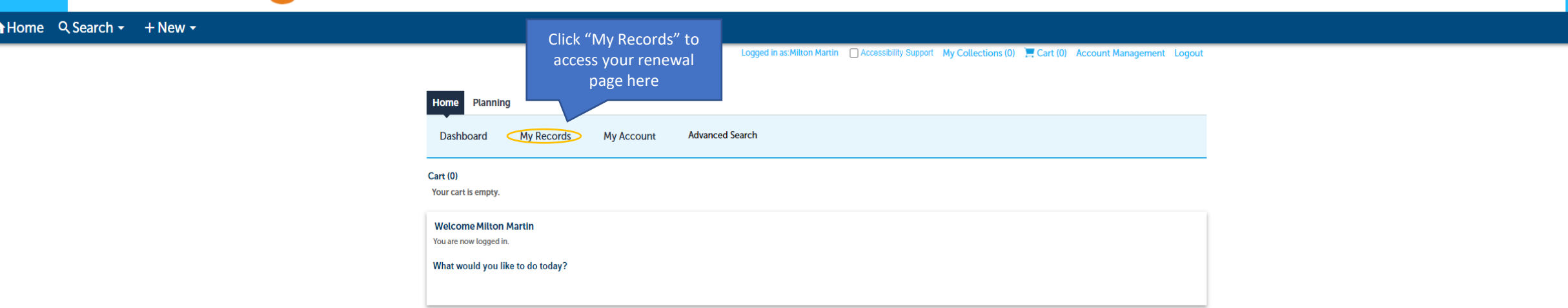

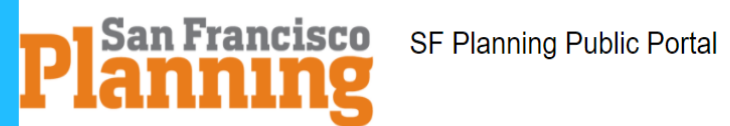

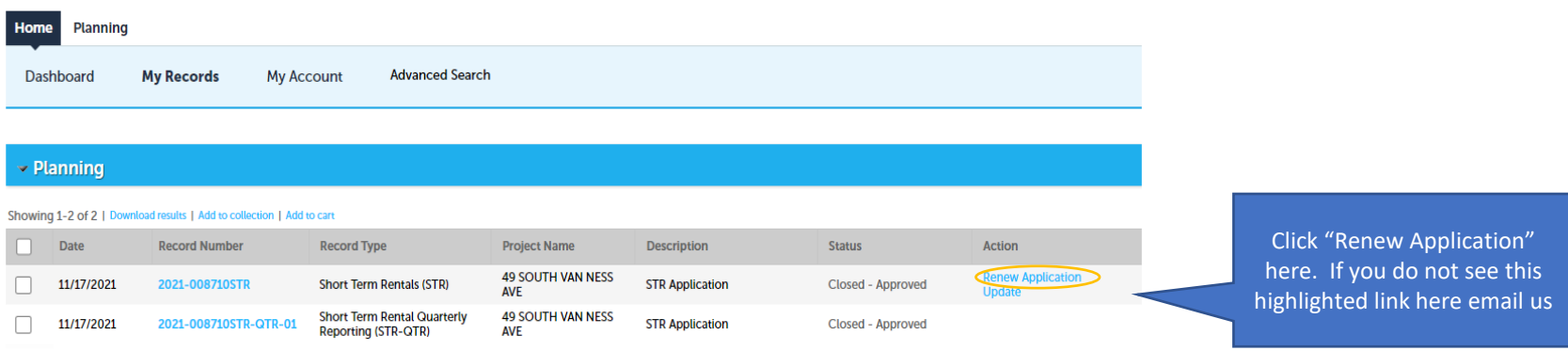

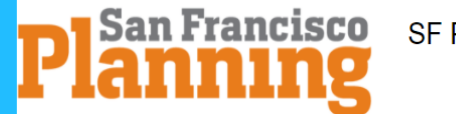

Logged in as: Milton Martin My Collections (0) E Cart (0) Reports ► Account Management Logout

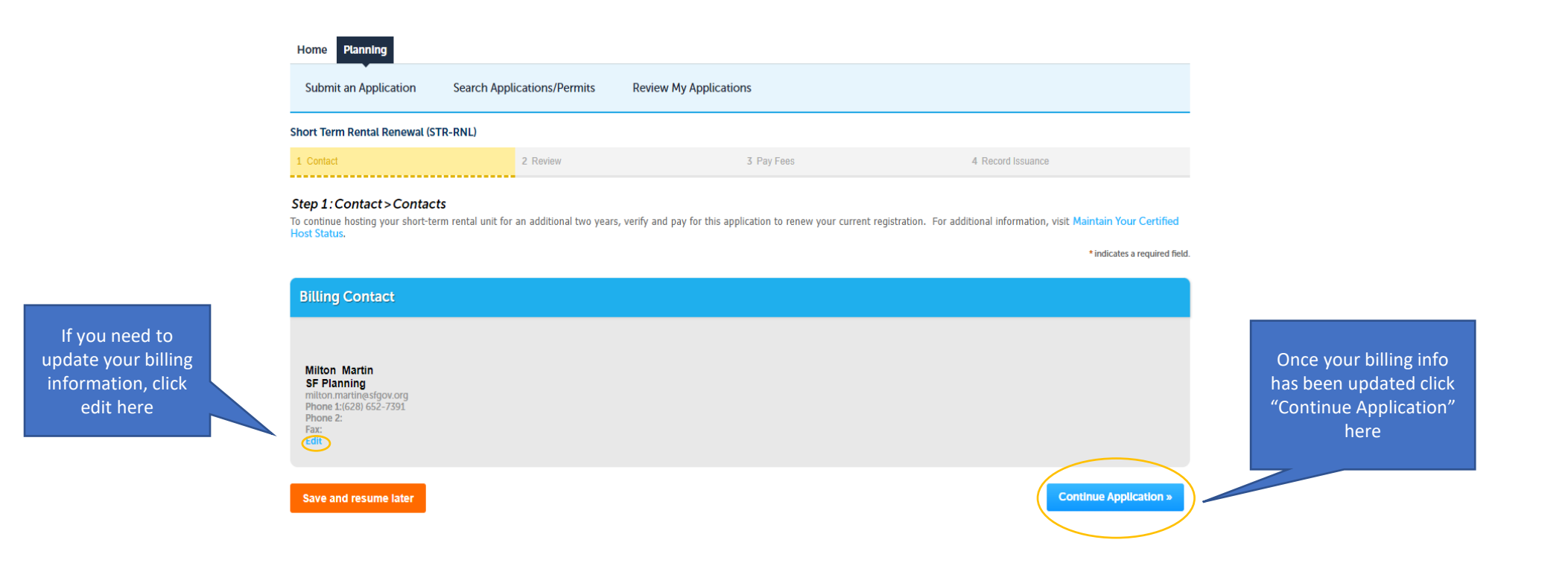

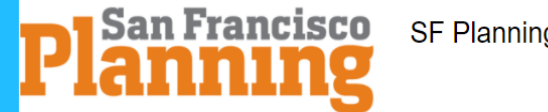

Logged in as:Milton Martin My Collections (0) E Cart (0) Reports ▼ Account Management Logout

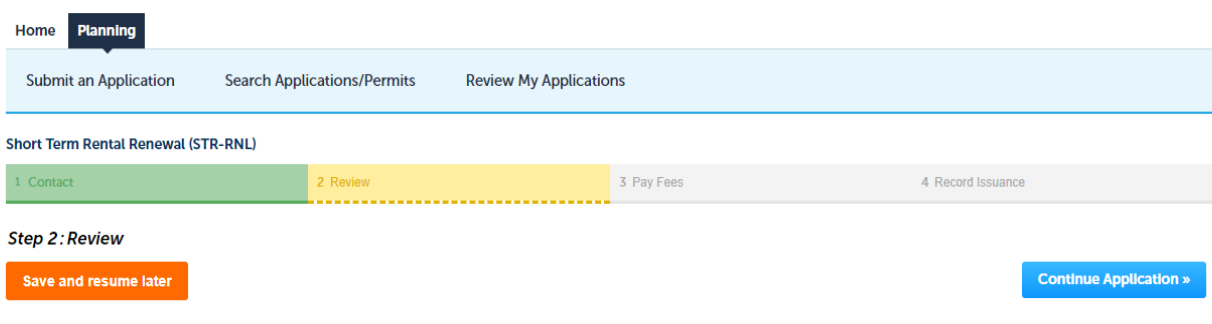

Please review all information below. Click the "Edit" buttons to make changes to sections or "Continue Application" to move on.

### **Record Type**

# **Short Term Rental Renewal (STR-RNL)**

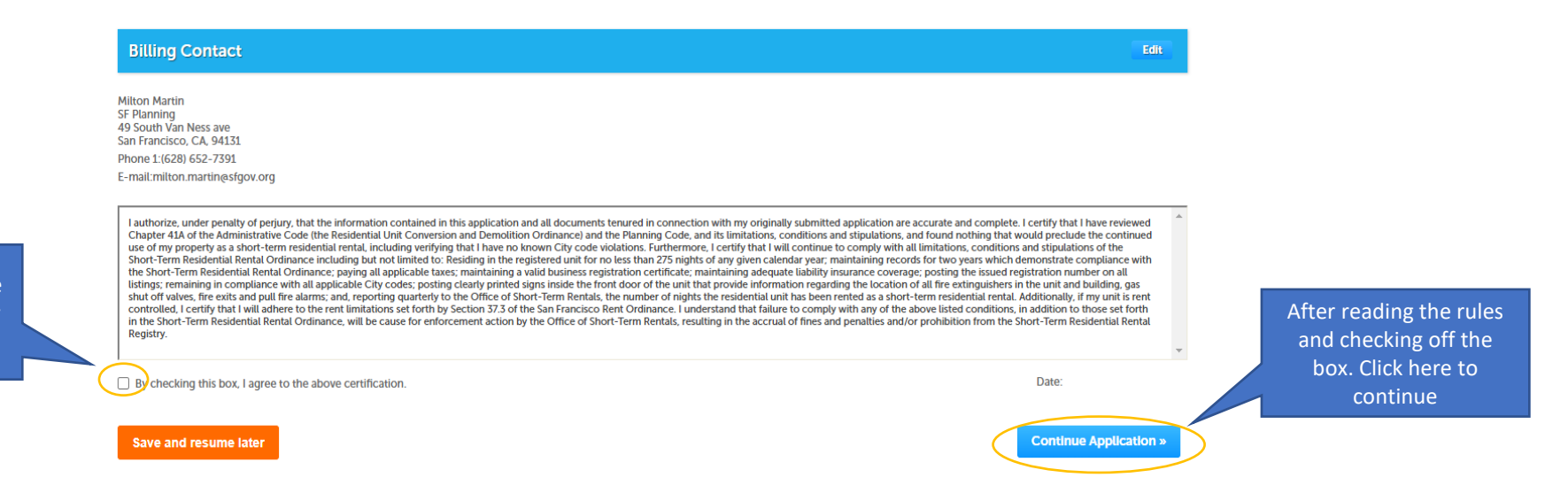

Click here once you have read the rules of 41A for **Short Term Rentals** 

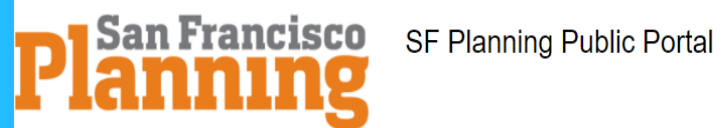

Click "Add to Cart" to start the process for payment

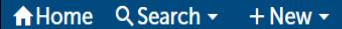

Logged in as:Milton Martin My Collections (0) Cart (0) Reports ▼ Account Management Logout

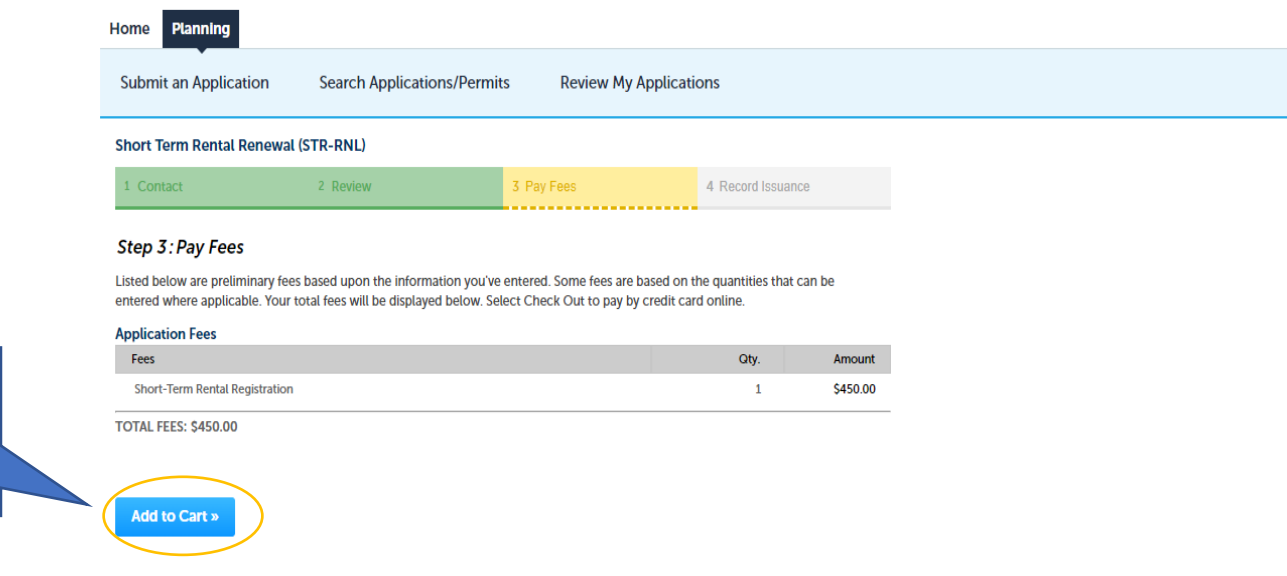

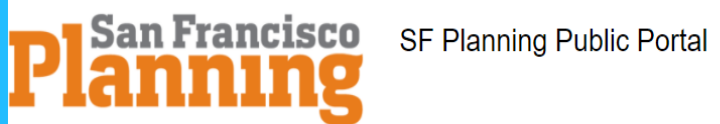

Click "Checkout"

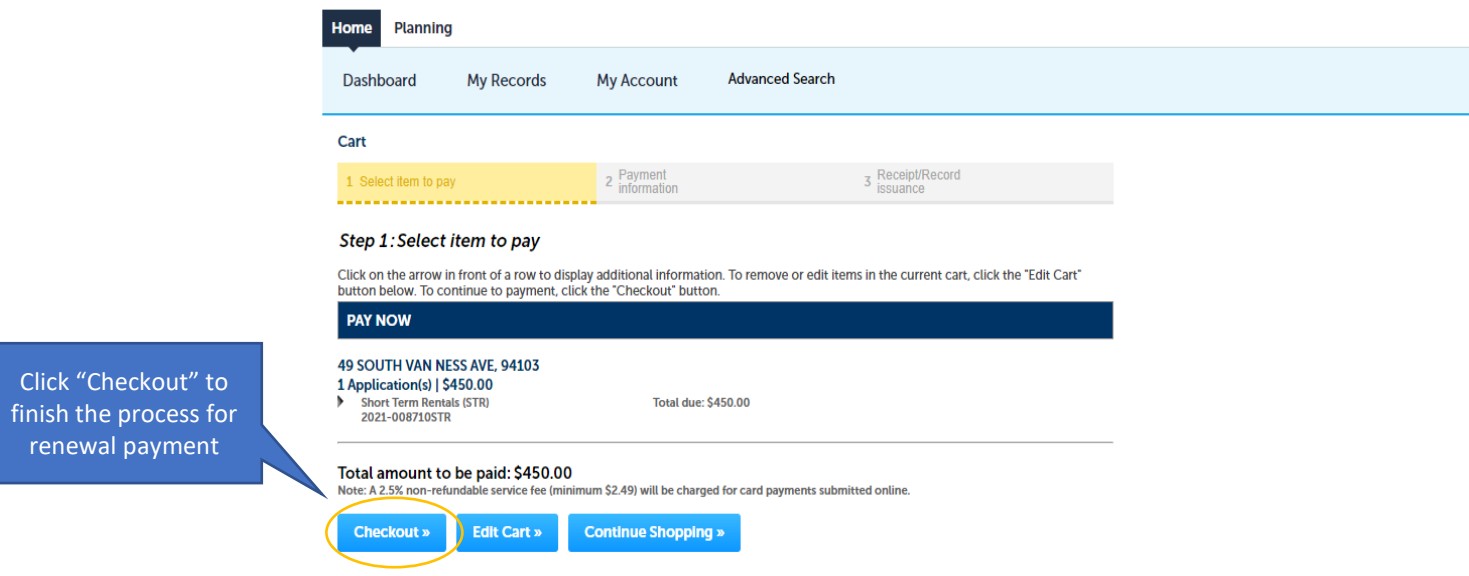

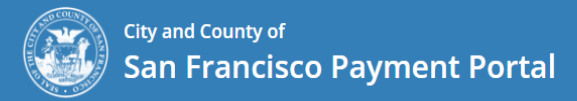

## **Planning Department**

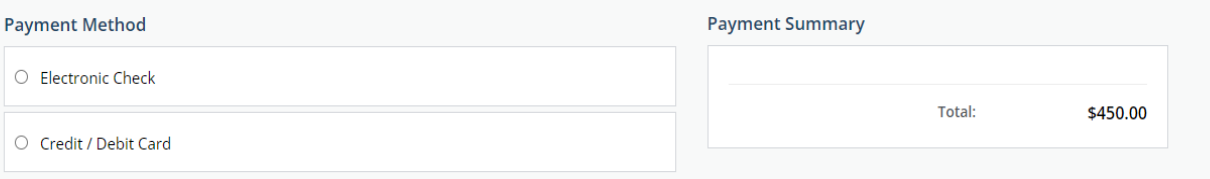

### **Billing Information**

We need this information to process your payment.

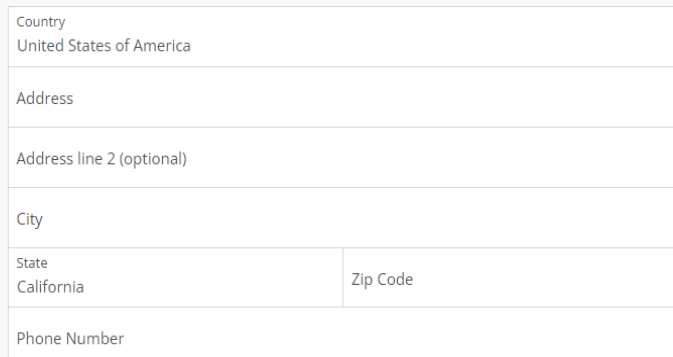

### **Contact Information**

A payment confirmation will be emailed to you once the payment is processed.

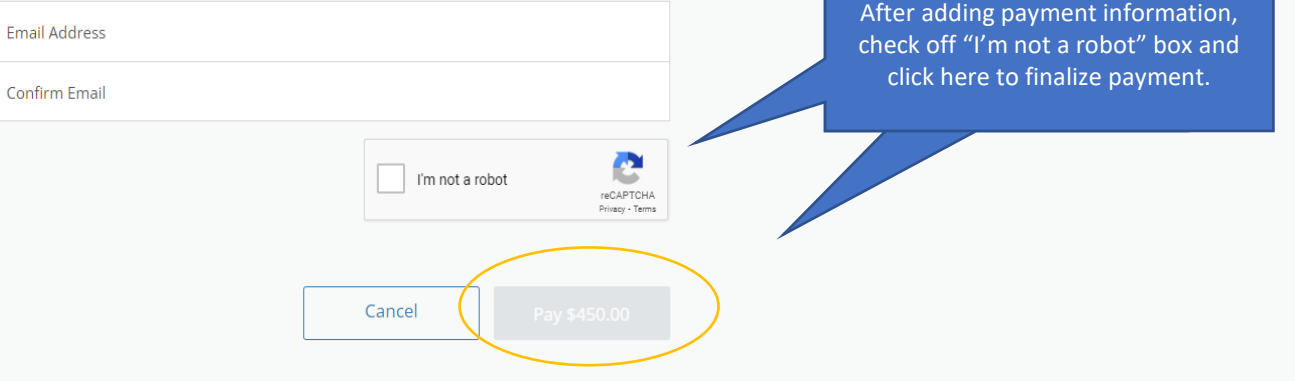